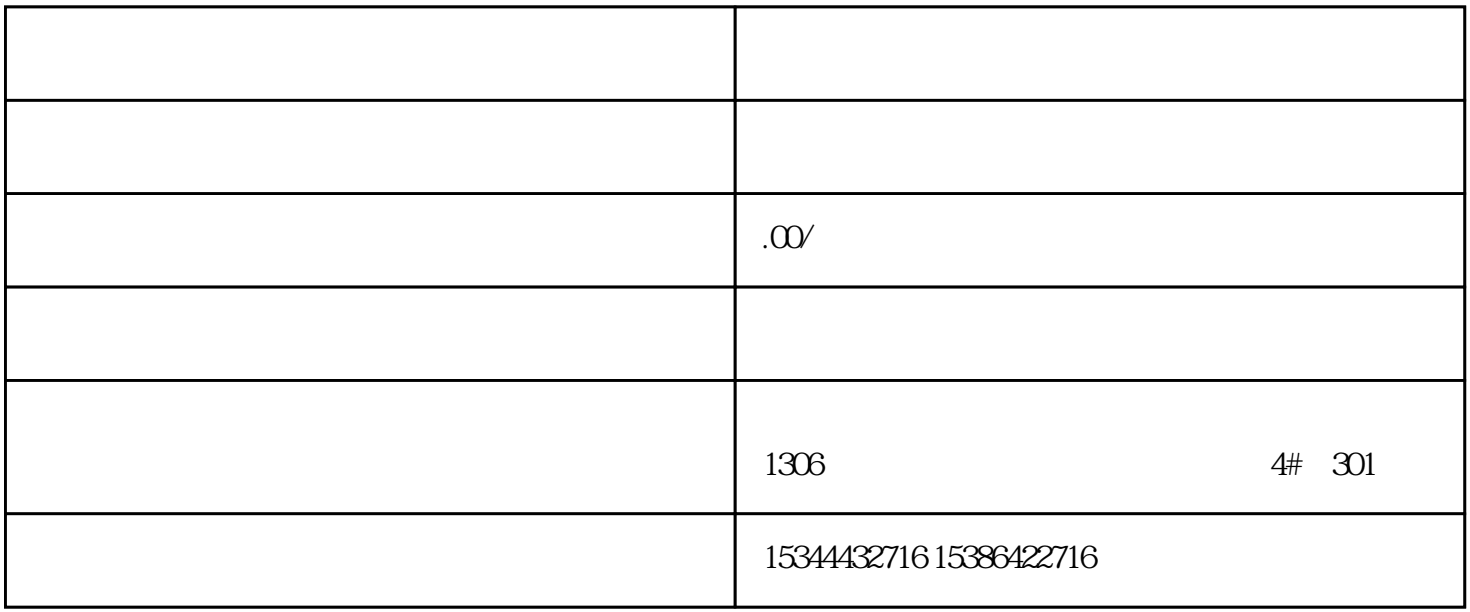

G120 G120C V20 S120 V90 GEP

公司授权合作伙伴——湖南西控自动化设备有限公司,作为西门子中国有限公司授权合作伙伴,湖南西

S7-200SMART S7-200CN S

7-300 S7-400 S7-1200 S7-1500 S7-ET200SP

西门子中国授权代理商——湖南西控自动化设备有限公司,本公司坐落于湖南省中国(湖南)自由贸易 试验区长沙片区开元东路 1306 号开 4 30

 $10$ 

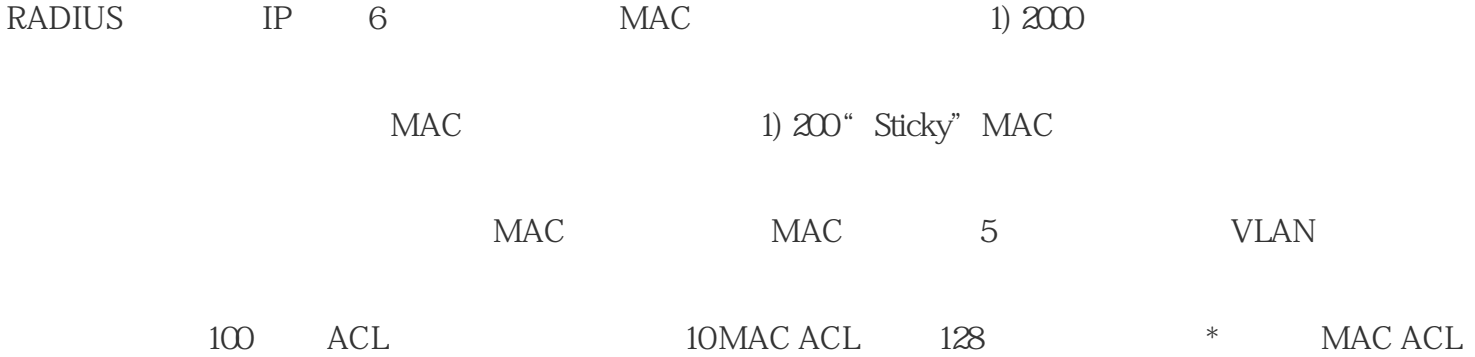

## 12850IP ACL 128

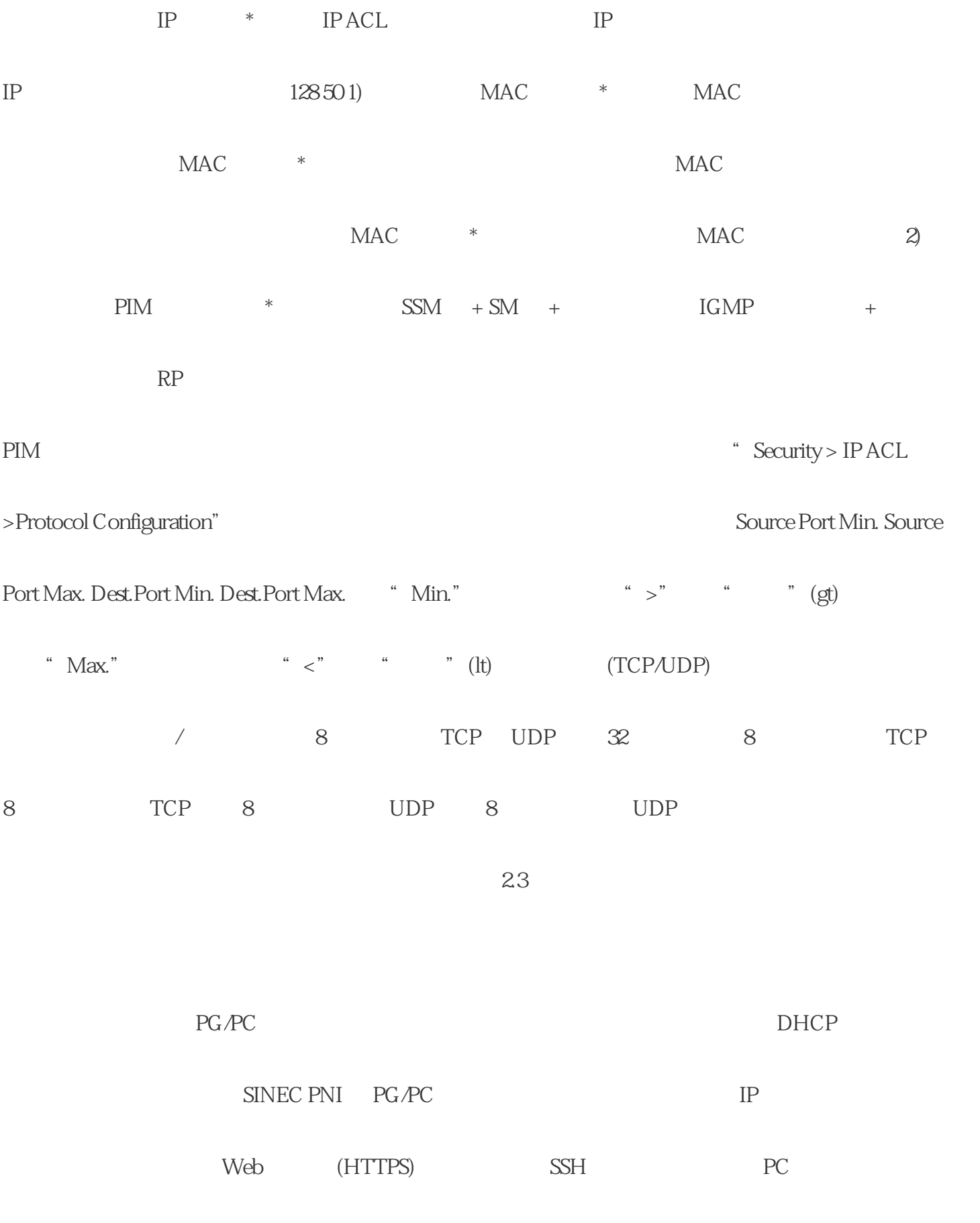

## $\mbox{C-PLUG/KEY-PLUG}$ C-PLUG/KEY-PLUG

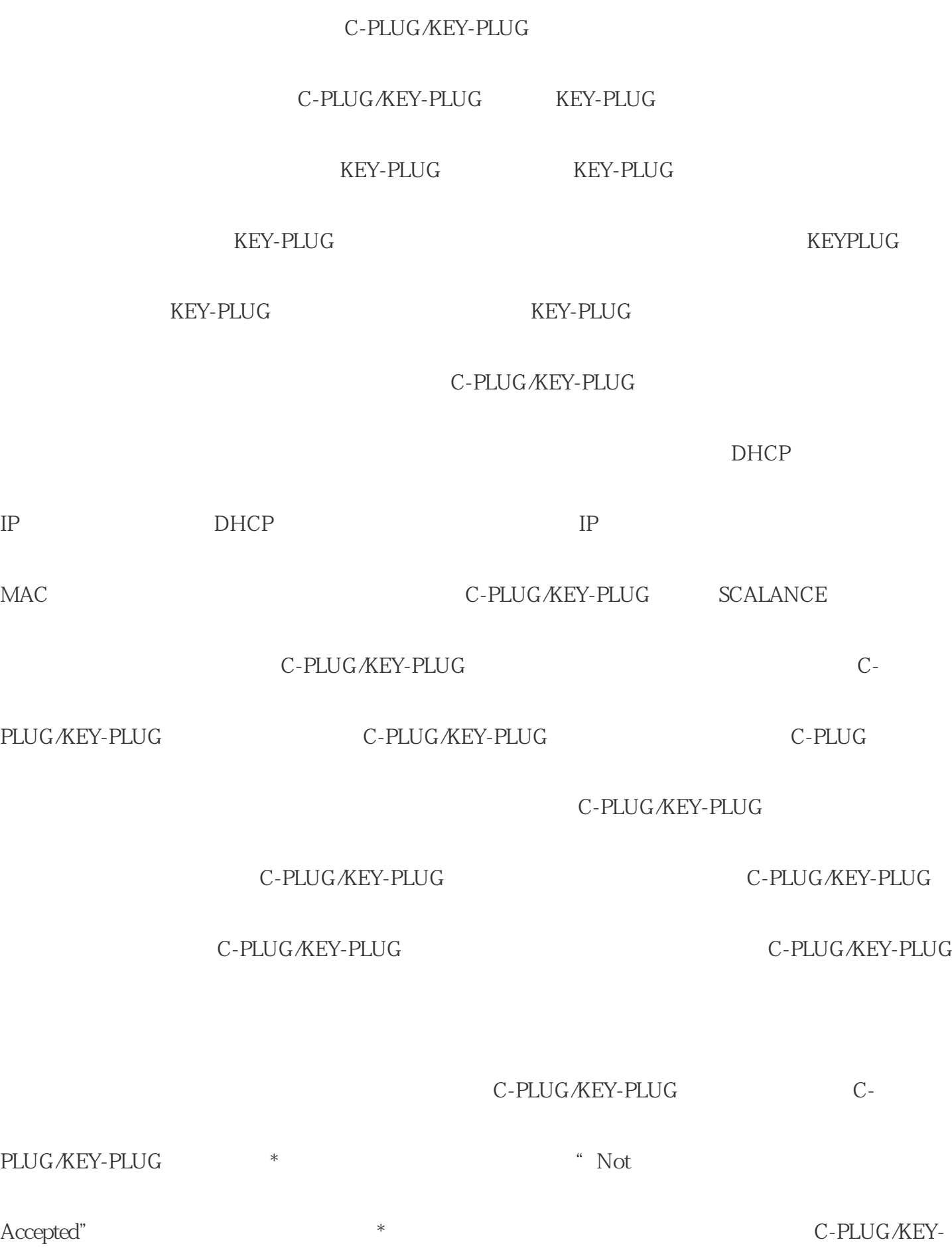

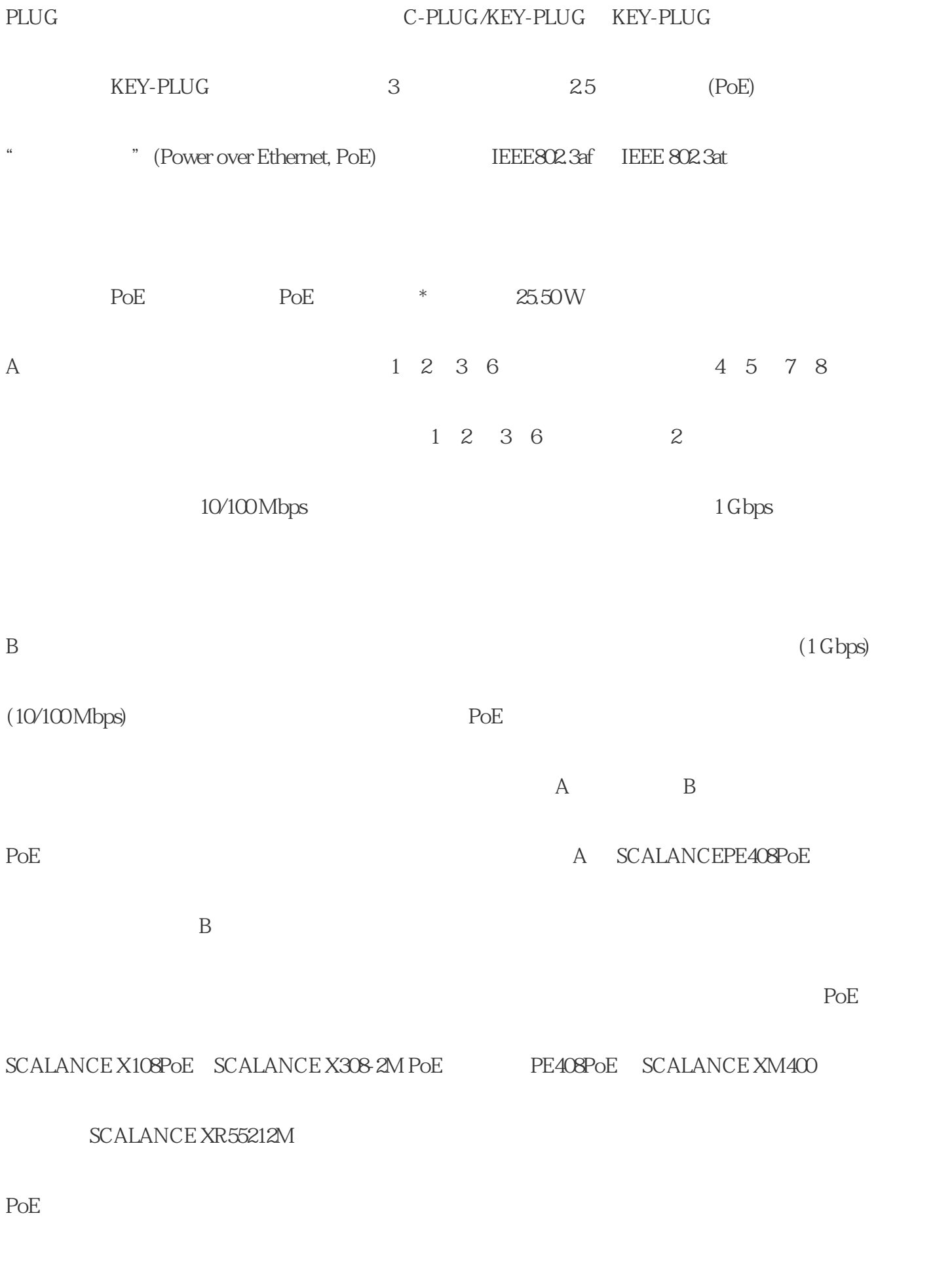

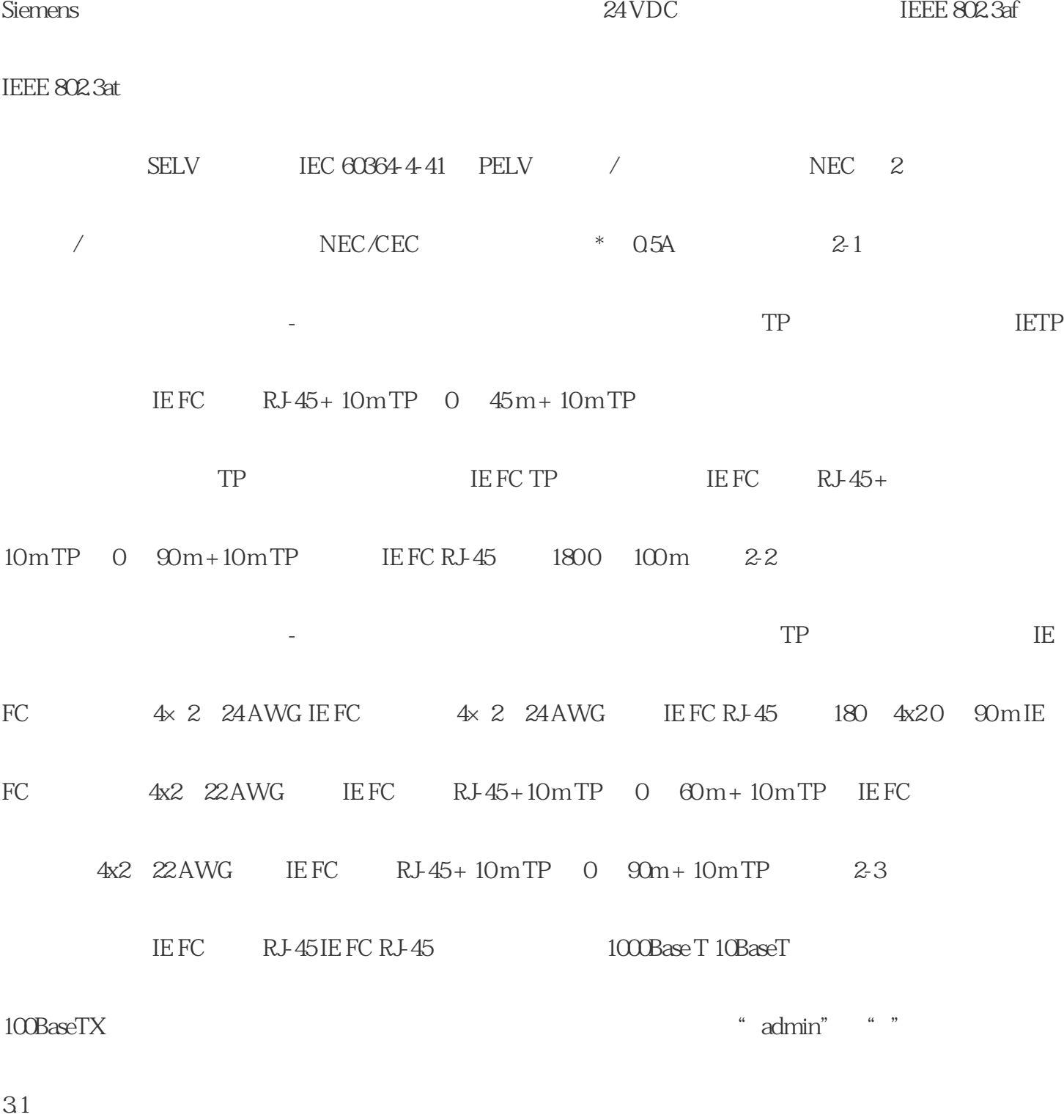

 $VPN$ 

 $/$ 

Siemens

WBM Telnet SSH

应将该设备限制为仅允许合格人员进行物理访问。 – 存储卡或 PLUG(C-PLUG 和KEY-

PLUG)中包含可读取和修改的敏感数据,如证书、密 钥等。 –